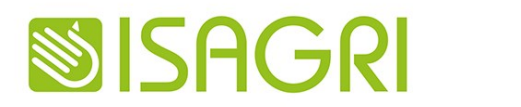

agiris

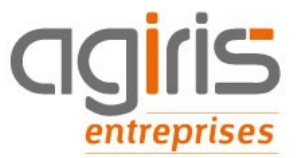

# Recommandations **Techniques**

# Pour l'installation et l'utilisation de nos progiciels

#### **Le présent document a été mis à jour en date du vendredi 28 avril 2023**

Ce document indique les prérequis et contextes d'installation de nos progiciels, pour la grande majorité des cas d'installations actuellement rencontrés.

Il ne peut se substituer au guide d'installation fourni avec chacun des progiciels, qui détaille sa procédure d'installation, **et ses éventuelles particularités techniques**

Pour les architectures complexes (réseau de grande taille, multi-sites), il n'est pas possible de formuler une recommandation générale, et seul un audit du contexte particulier permettra de compléter ces recommandations par des conseils appropriés.

Les cas non mentionnés dans ce document sont présumés exclus de nos prestations. Merci de nous consulter pour toute précision ou complément.

Pour l'installation des applications WEB, un document complémentaire est disponible et intitulé « Recommandations techniques WEB »

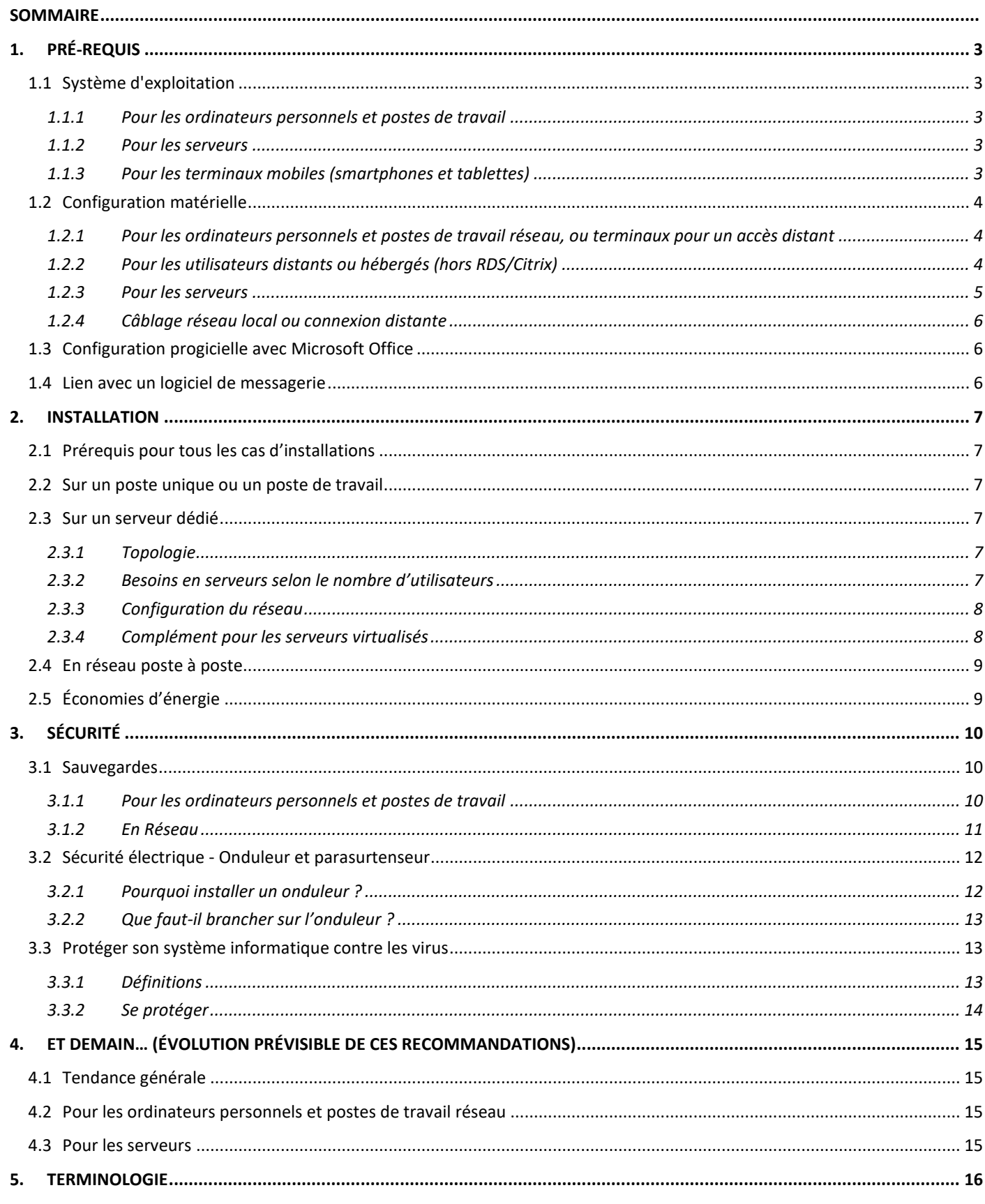

# <span id="page-2-0"></span>1. PRÉ-REQUIS

Ce document regroupe les prérequis techniques pour l'utilisation des progiciels édités par ISAGRI et AGIRIS (appelés « progiciels ISA » ou « nos progiciels » dans ce document), ainsi que des recommandations concernant l'installation ou la sécurité des systèmes et des données. Pour l'installation des applications utilisables à distance via Internet, non mentionnées dans ce document, veuillez-vous référer au document « Recommandations Techniques Web », complémentaire du présent document.

Ce document ne prend pas en compte les contraintes des autres logiciels ou systèmes pouvant cohabiter avec les progiciels ISA dans une même installation.

La partie **4. ET DEMAIN…** en fin de ce document vous permettra de prendre connaissance des tendances futures de ces recommandations telles qu'elles sont connues au moment de cette mise à jour.

#### <span id="page-2-1"></span>1.1 Système d'exploitation

Les progiciels ISA pour ordinateurs personnels et postes de travail en réseau sont développés exclusivement pour les systèmes d'exploitation de la gamme Microsoft Windows.

**Les versions des systèmes d'exploitation non mentionnés ci-après ne font l'objet d'aucune validation technique**. L'assistance technique est assurée par nos équipes sur la version courante du progiciel et la version précédente.

#### <span id="page-2-2"></span>**1.1.1 Pour les ordinateurs personnels et postes de travail**

Les systèmes d'exploitation avec lesquels nos progiciels sont testés sont :

- Windows 11 (64 bits) (Attention : ne fonctionnent pas avec « Windows 11 S »)
- Windows 10 (64 bits) (Attention : ne fonctionnent pas avec « Windows 10 S »)
- Les exceptions éventuelles sont mentionnées dans la documentation des progiciels concernés.

Ils doivent permettre l'exécution du Framework Microsoft .Net 4.8 ou supérieur (version variable selon les logiciels)

#### <span id="page-2-3"></span>**1.1.2 Pour les serveurs**

Les systèmes d'exploitation pour serveurs avec lesquels nos progiciels sont testés sont :

- Windows Server 2016 (64 bits)
- Windows Server 2019 (64 bits)
- Windows Server 2022 (64 bits)

Dans tous les cas il est important d'installer toutes les mises à jour de sécurité

 $\mathbb{A}$  Concernant Windows Server 2012 R2 : le support par Microsoft se termine en octobre 2023

Windows Server est parfois commercialisé sous forme de pack de licences (offres « Small Business Server » ou Windows Server Essential) mais ce type de version ne permet pas toujours l'installation de nos progiciels, et notamment Ms SQL Server. Ces différentes offres ne sont pas testées avec nos progiciels (cf. [§ 1.2.3](#page-4-0) [Pour les serveurs\)](#page-4-0) et sont donc vivement déconseillées

#### <span id="page-2-4"></span>**1.1.3 Pour les terminaux mobiles (smartphones et tablettes)**

Il existe plusieurs types de modules complémentaires à nos progiciels, accessibles via des terminaux mobiles.

Certains sont utilisables via un navigateur web ou une plateforme spécifique (iOS, Android …), ce qui les rend accessibles via la plupart des smartphones ou tablettes du marché.

La liste de ces modules (et les systèmes compatibles) n'est pas mentionnée dans ce document car ces systèmes sont de natures très diverses, mais leurs prérequis techniques figurent au cas par cas dans la documentation technique des progiciels concernés. Nos applications mobiles sont compatibles uniquement avec les smartphones utilisant « Apple Store » ou « Google Store »

Certaines applications sont utilisables sur une tablette fonctionnant avec le système Windows. Se référer à la documentation du logiciel concerné ou nous consulter avant d'acheter une tablette

Sur un plan général, la vitesse d'évolution des terminaux mobiles et de leurs systèmes d'exploitation est telle qu'il est préférable d'utiliser les versions les plus récentes. Pour nos applications, et lorsqu'elles sont compatibles avec ces systèmes, on peut donner les indications suivantes pour éviter les difficultés en termes de performances, et se reporter plus en détail aux recommandations spécifiques à chaque application :

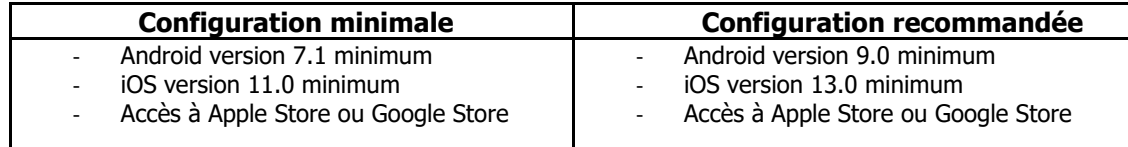

# <span id="page-3-0"></span>1.2 Configuration matérielle

#### <span id="page-3-1"></span>**1.2.1 Pour les ordinateurs personnels et postes de travail réseau, ou terminaux pour un accès distant**

Les prérequis matériels pour les systèmes d'exploitation et les logiciels de gestion de bases de données sont ceux indiqués par leurs éditeurs respectifs. En complément, voici les prérequis pour le bon fonctionnement de nos progiciels :

**Configuration minimale pour que le progiciel fonctionne (sans aucune considération de performances)**

- $\checkmark$  RAM minimale = 6 Go
- ✓ Microprocesseur à 2 cœurs
- $\checkmark$  Espace disque disponible = 5 Go libres au minimum pour un poste de travail (10 Go pour un serveur)
- ✓ Résolution écran : 1024 x 768 pixels
- ✓ Une taille des polices de Windows supérieure à 100% peut poser problème dans certains affichages ou certaines impressions (zones non visibles)
- $\checkmark$  Carte vidéo = 65000 couleurs 16 bits

**Configuration minimale pour obtenir des performances conformes à nos objectifs minimaux**

- ✓ RAM égale ou supérieure à **8 Go**
- $\checkmark$  Microprocesseur de type INTEL ou AMD équipé de 4 cœurs au minimum, fréquencés à plus de 2 GHz en fréquence nominale et ayant un mode turbo activé à 2,5 Ghz minimum (un processeur plus puissant et une fréquence élevée sont des facteurs majeurs de gain de performance pour nos progiciels)
- $≤$  Espace disque disponible : 10 Go disponibles au minimum et > 20% de la taille totale du disque (car on assiste à une dégradation progressive des performances du disque quand il approche de la saturation)
- ✓ Disque SSD (qui améliore très fortement les performances en comparaison des disques durs traditionnels) ou disque dur de vitesse supérieure ou égale à 7200 tr/min (préférable pour de bonnes performances SOL Server)
- $\overline{\phantom{a}}$  Résolution native de l'écran : 1440 x 900 pixels ou supérieure avec un ratio d'affichage de 16/10.
- ✓ Dimension écran supérieure ou égale à 15 pouces

 $\mathbin{\triangle}$  Pour le confort de lecture de certains progiciels ou modules utilisant des polices fixes, plus la résolution utilisée est élevée, plus il est important d'avoir un écran de grande taille pour ne pas avoir de trop petits caractères. Une taille des polices de Windows supérieure à 100% peut poser problème dans certains affichages ou certaines impressions (zones non visibles)

✓ Carte vidéo = compatible DirectX 9, Pixel Shader 2.0, avec au moins 128 Mo de mémoire vidéo.

#### <span id="page-3-2"></span>**1.2.2 Pour les utilisateurs distants ou hébergés (hors RDS/Citrix)**

#### **Applications utilisables via un navigateur Internet**

Certaines applications ou extensions d'applications ISA sont utilisables depuis un simple navigateur Internet.

Même si elles fonctionnent en pratique avec la plupart des navigateurs, ces applications font l'objet de tests uniquement avec les navigateurs internet suivants, et dans leurs versions les plus largement diffusées sur des postes équipés des dernières versions du système d'exploitation Windows :

- Google Chrome®
- Microsoft Edge® (version 2020 et >)
- Mozilla Firefox®

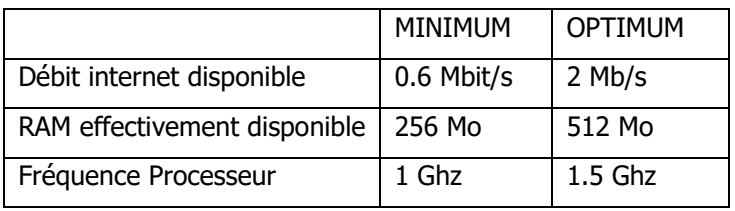

#### **Applications utilisables via Internet mais sans navigateur Internet**

Pour utiliser régulièrement ces progiciels, il est nécessaire d'utiliser :

- Une ligne stable et avec un débit supérieur à 1.5 Mb/s (de préférence SDSL pour une meilleure réactivité) pour le premier utilisateur (à adapter selon leur nombre total en simultané)
- Un poste de travail conforme aux prérequis du § 1.2.1

#### <span id="page-4-0"></span>**1.2.3 Pour les serveurs**

 $\sqrt{!}$  Nous déconseillons fortement Microsoft Windows Server Essentials (anciennement « Small Business Server ») qui ne permet pas toujours le fonctionnement de nos progiciels.

- ✓ Les offres « Server Essentials» sont des versions limitées de la gamme Windows Server qui ne comprennent pas systématiquement les composants nécessaires au fonctionnement de nos progiciels. Parmi ces limites fréquentes :
	- Server Essentials ne permet pas toujours d'exécuter Microsoft SQL Server avec une « instance » dédiée à nos progiciels (Microsoft SQL Server 2016 est indispensable à l'ensemble de nos progiciels, qui créent une instance « IP16 » ou « IP »).
	- Server Essentials ne permet pas toujours d'exécuter les applications en mode RDS (il faudrait alors deux serveurs pour utiliser les applications en mode RDS).
- ✓ Les différentes offres « Server Essentials » ne font donc l'objet d'aucun test ni assistance technique avec nos progiciels.

#### **En réseau local, un seul mode de fonctionnement préconisé = Mode RDS**

Nous recommandons une utilisation en mode RDS (Remote Desktop Services) afin d'obtenir les meilleures performances.

- Pour les configurations destinées à accueillir moins de 8 utilisateurs, les processeurs recommandés sont de type Intel Xeon famille E3 ou supérieur ou AMD Epyc, de dernière génération, fréquencés à 3Ghz ou plus (hors mode turbo) et avec au moins 4 cœurs.
- Pour les configurations virtualisées et/ou destinées à accueillir plus de 7 utilisateurs, les processeurs recommandés sont de type Intel Xeon famille E5 ou supérieur ou AMD Epyc, fréquencés à 3Ghz ou plus (hors mode turbo).

 $\sqrt{!}$  La mémoire RAM du serveur doit être calculée en fonction du nombre d'utilisateurs et du nombre d'applications utilisées en simultané. Les progiciels étant de plus en plus consommateurs de RAM, il est préférable de réserver au minimum 1 Go de RAM disponible par utilisateur pour nos progiciels en RDS (à majorer si plusieurs instances d'une même application sont exécutées, ex. : trois lancements simultanés d'ISACOMPTA par utilisateur peuvent doubler ce besoin de RAM). Au minimum, il est conseillé de s'assurer de la possibilité d'augmenter rapidement la RAM du serveur RDS si des lenteurs régulières survenaient.

#### **Disques durs**

Les disques SSD (Solid State Disk) ou NVMe (Nonvolatile Memory Express) amènent des performances nettement supérieures aux disques mécaniques, mais les constructeurs les garantissent sur des durées inférieures à ces derniers. Nous préconisons donc dans ce cas d'acquérir des disques SSD « haut de gamme » seuls à même de garantir performances et sécurité dans la durée. Pour les disques durs mécaniques, une vitesse minimale de 10000 tours/min est préconisée.

Il est conseillé de préserver un espace disque disponible supérieur à 25% de la taille totale du disque pour les disques mécaniques (car on constate une très forte dégradation des performances du disque quand il approche de la saturation).

Pour plus de sécurité, nous conseillons d'utiliser des disques en RAID 5/ RAID 10 / RAID 50. Plus globalement, la redondance des éléments du serveur est conseillée quand la criticité des applications est élevée.

#### **SQL Server**

Microsoft SQL Server est fourni avec nos progiciels, dans le cadre d'une licence particulière contractée avec la société Microsoft France. Les instances SQL Server créées en installant la version SQL Server fournies par nos soins sont EXCLUSIVEMENT réservées à nos progiciels. Toute utilisation de l'instance « IP16 » ou « IP » par un autre progiciel serait frauduleuse au regard de Microsoft.

Si Microsoft SQL Server est utilisé par le progiciel, et au-delà de 15 utilisateurs sur un même serveur, un serveur dédié pour Microsoft SQL Server est nécessaire. Le serveur SQL dédié nécessitera au minimum un processeur de 4 cœurs.

Dans tous les cas, SQL Server nécessite également de réserver de la RAM :

- 1 Go jusqu'à 6 utilisateurs
- 4 Go de 6 à 35 utilisateurs
- 8 Go au-delà et à majorer selon la taille de la base de données (nécessite une étude spécifique pour les très grandes bases)

Dans le cas d'un serveur dédié avec de très gros volumes (bases > 100 Go), et pour améliorer à la fois les performances et la sécurité, il est recommandé de distinguer les piles RAID dédiées aux données et les piles RAID dédiées pour le système et les fichiers de log.

Dans le cas d'un potentiel d'au moins 100 collaborateurs en simultané, nous recommandons l'usage d'un serveur physique dédié ou d'une VM située dans un hyperviseur garantissant toutes les ressources (disque, RAM et CPU). Une machine virtualisée embarquant la base de données SQL ne doit pas subir les effets d'une quelconque surallocation.

Selon les systèmes d'exploitation, la compatibilité SQL Server varie avec la version du système d'exploitation : si des sauvegardes SQL Server doivent être échangées entre plusieurs postes, les versions SQL server doivent être identiques, ce qui peut impliquer l'harmonisation des systèmes d'exploitation.

#### <span id="page-5-0"></span>**1.2.4 Câblage réseau local ou connexion distante**

En mode RDS, une bande passante minimale de 50 Kb/s est nécessaire par poste utilisateur. Un câblage à 100 Mb/s suffit donc pour les postes de travail. Si la configuration comporte plusieurs serveurs, le câblage réseau entre les serveurs doit être à 1 Gb/s.

En utilisation distante, la bande passante disponible doit prendre en compte l'ensemble des applications (progiciels métiers, bureautique, messagerie, téléphonie IP…) et les flux d'impressions distantes ou de scanners distants.

Pour une utilisation distante des applications majeures, le SDSL est recommandé pour ses temps de latences plus réduits. Dans ce cas, une garantie de temps de rétablissement (GTR) par l'opérateur est souhaitable selon la durée maximale d'interruption acceptable par l'utilisateur.

En mode RDS, la latence doit également être prise en compte. Cette dernière ne doit pas dépasser 100ms par flux RDP. Il est d'usage de disposer d'une latence inférieure à 50ms pour une expérience utilisateur optimale.

#### <span id="page-5-1"></span>1.3 Configuration progicielle avec Microsoft Office

Pour toutes les applications valorisant des liens avec Microsoft Office (Word, Excel, Outlook …), il est parfois recommandé d'installer la version 32 bits de Microsoft Office, y compris sur les postes ou serveurs équipés d'un système d'exploitation 64 bits (cf. recommandations Microsoft [https://support.office.com/fr-fr/article/choisir-entre-les](https://support.office.com/fr-fr/article/choisir-entre-les-versions-64-bits-et-32-bits-d-office-2dee7807-8f95-4d0c-b5fe-6c6f49b8d261)[versions-64-bits-et-32-bits-d-office-2dee7807-8f95-4d0c-b5fe-6c6f49b8d261](https://support.office.com/fr-fr/article/choisir-entre-les-versions-64-bits-et-32-bits-d-office-2dee7807-8f95-4d0c-b5fe-6c6f49b8d261) ), et y compris pour les versions récentes de Microsoft Office).

Pour nos applications en lien avec Microsoft Office, les versions nécessaires sont au minimum :

Microsoft Office 2016 et versions ultérieures, à l'exclusion des versions « Basique » et « Familiale ».

Pour les utilisateurs de Microsoft 365, il est nécessaire d'installer Office sur les postes de travail pour bénéficier des liens avec nos progiciels (il n'y a pas toujours de liens avec les versions en ligne de Microsoft 365. Vérifiez auprès de votre fournisseur que l'installation locale est possible).

#### <span id="page-5-2"></span>1.4 Lien avec un logiciel de messagerie

En cas de lien entre l'un de nos progiciels et un logiciel de messagerie, il est impératif d'installer le logiciel de messagerie sur le même poste ou serveur RDS que le progiciel concerné. Il n'y a actuellement pas de lien entre nos progiciels et les versions des logiciels de messagerie qui s'exécutent dans un navigateur internet.

# <span id="page-6-0"></span>2. INSTALLATION

### <span id="page-6-1"></span>2.1 Prérequis pour tous les cas d'installations

Il est déconseillé d'utiliser des espaces ou caractères spéciaux ou accentués dans les chemins et les noms de fichiers. Certains outils ne reconnaissent pas ces caractères, ce qui peut causer des dysfonctionnements des progiciels.

Nos progiciels ne peuvent pas fonctionner directement sur un serveur NAS (Network Area Storage = serveur de fichiers autonome). Les NAS peuvent être utilisés mais uniquement pour sauvegarder vos données.

Les programmes, les fichiers temporaires et la base de données Paradox doivent être installés sur l'ordinateur (poste ou serveur) sur lequel travaillent les utilisateurs. La seule exception concerne les réseaux de plus de 35 utilisateurs. Dans ce cas, consulter impérativement le Support logiciel pour obtenir la méthode d'installation des progiciels adaptée à la configuration mise en œuvre.

Les postes nomades et le serveur principal doivent pouvoir accéder à un lecteur commun.

#### <span id="page-6-2"></span>2.2 Sur un poste unique ou un poste de travail

L'installation sur un poste unique ne présente pas de difficulté particulière si les prérequis techniques sont vérifiés. Nos progiciels sont livrés sur support DVD-ROM auto-exécutables et doivent être installés par une personne ayant les droits d'administrateur sur le poste. La première exécution doit également être réalisée avec les droits administrateur.

#### <span id="page-6-3"></span>2.3 Sur un serveur dédié

Nos progiciels doivent être installés par une personne ayant les droits d'administrateur sur le serveur. La première exécution doit également être réalisée par un « administrateur » du serveur.

#### <span id="page-6-4"></span>**2.3.1 Topologie**

Les postes doivent être équipés de cartes réseau Ethernet 100 Mb/s et le nœud central doit être un commutateur (« switch ») à 100 Mb/s afin que le réseau fonctionne réellement à 100 Mb/s. Le câblage doit être certifié « Catégorie 5 » par un installateur agréé « courants faibles », cahier de recettes à l'appui. Si le réseau doit supporter des liens Gigabit, le câblage doit être certifié « Catégorie 5e » au minimum.

Notez que les performances réelles des réseaux WiFi 802.11a, 802.11b et 802.11g sont bien en deçà de ces recommandations. Nous déconseillons donc fortement l'installation d'un tel réseau pour un accès en serveur de fichiers. Pour un serveur d'applications (RDS ou Citrix), le mode WiFi est possible dans la mesure où tous les postes reçoivent un signal WiFi stable dont la puissance est d'au moins -65 db. Une connexion WiFi sera toutefois toujours moins stable qu'un câblage filaire.

**Nota 1 :** le commutateur et la carte réseau doivent être paramétrés à leurs vitesses maximales et en « Full Duplex ». En général le paramétrage en « automatique » des ports des commutateurs et des cartes réseaux donne les meilleurs résultats. Cependant, des incompatibilités entre matériels peuvent imposer un paramétrage manuel de ces valeurs.

**Nota 2 :** ces recommandations sont communes à tous les types de réseaux.

#### <span id="page-6-5"></span>**2.3.2 Besoins en serveurs selon le nombre d'utilisateurs**

Les informations ci-dessous sont **indicatives** et ne peuvent remplacer une étude approfondie du contexte et du besoin pour proposer une configuration adaptée aux organisations ayant un grand nombre d'utilisateurs. Pour ces cas, nous disposons de cas d'installations détaillés pour obtenir les installations les plus performantes (nous consulter).

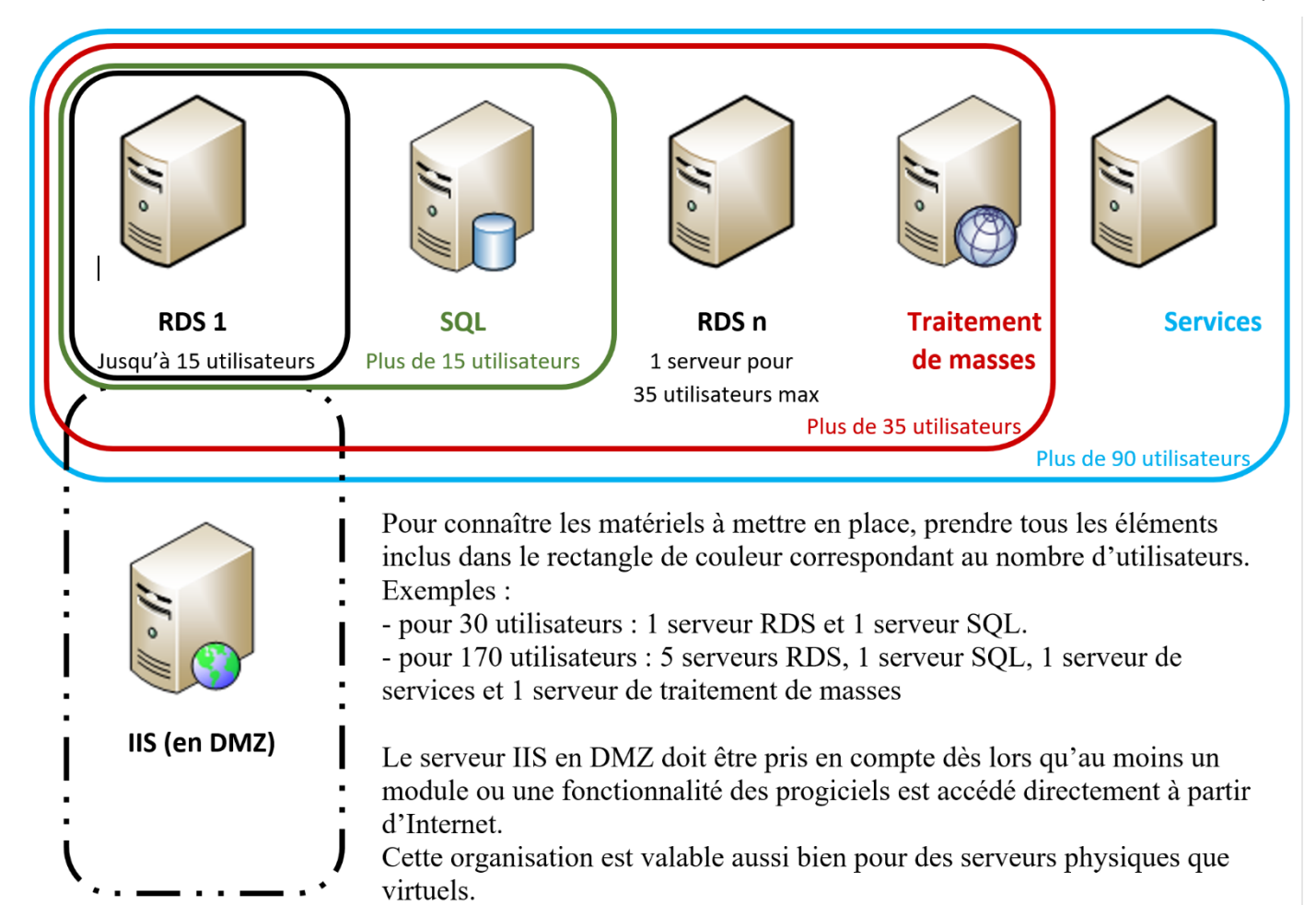

#### <span id="page-7-0"></span>**2.3.3 Configuration du réseau**

Les recommandations suivantes s'ajoutent aux recommandations Microsoft pour le paramétrage d'un serveur sous Microsoft Windows Server :

- Tous les serveurs doivent disposer d'une adresse IP fixe.
- Sur les serveurs RDS, désactiver la prévention d'exécution des données pour les programmes autres que le système, et fixer la taille du fichier d'échange Windows (plus performant qu'en gestion automatique).
- En RDS, si le nombre d'utilisateurs justifie la présence de plusieurs serveurs frontaux, il est recommandé de contacter nos services techniques pour mise en place d'un audit spécifique (contraintes variables selon le progiciel utilisé).
- En RDS, s'il est présent, le BDEADMIN.EXE (Borland Database Engine) doit être configuré de la manière suivante :
	- o Le paramètre LOCAL SHARE doit être égal à « True » (Configuration/Système/Init)
	- o Le paramètre NET DIR doit référencer le lecteur réseau et non pas C:\ (Pilotes/Natif/Paradox)
- Les progiciels ISA sont compatibles avec les clusters de serveurs et la répartition de **charge**, **mais le réglage d'une telle configuration nécessite une bonne expertise de l'administrateur informatique pour être performante** (nombreuses possibilités de réglages avec incidence très variable selon le contexte).
- Les progiciels ISA et leurs données Paradox doivent être installés sur la même machine (sauf pour ISACOMPTA en association avec plusieurs serveurs RDS).
- Pour les réglages de l'antivirus : exclure les fichiers ayant pour extension .LDF .MDF .NDF de l'analyse afin de ne pas pénaliser les performances

#### <span id="page-7-1"></span>**2.3.4 Complément pour les serveurs virtualisés**

La virtualisation présente de nombreux avantages pour valoriser au mieux une configuration nécessitant plusieurs serveurs et pour gérer un PRA (Plan de Reprise d'Activité). Pour ce type d'installation, quelques précautions sont nécessaires :

- Le serveur SQL doit avoir un accès direct aux disques physiques par un LUN dédié (Logical Unit Number).
- La plateforme de virtualisation recommandée est VMware vSphere 5.x ou Microsoft Windows Server 2012 R2 HyperV (ou versions supérieures)
- La plateforme de virtualisation doit disposer d'une baie SAN en Fibre Channel ou iSCSI matériel (dans ce cas, il doit y avoir un réseau iSCSI et un réseau "utilisateurs")
- Privilégier les microprocesseurs Intel Xeon E5 ou supérieurs, fréquencés à 3Ghz ou plus (fréquence de base), bien plus efficaces en environnement virtualisé que les générations précédentes, avec un minimum de 2 microprocesseurs physiques.
- Prévoir 1 vCPU pour 5 utilisateurs sur les serveurs RDS
- Ne pas dépasser un ratio de 1,3 (30 %) de surallocation de VCPU pour les VM d'une machine hôte (à considérer sur l'ensemble virtualisé et non sur chaque serveur). Ratio de sur-allocation exprimé au cœur logique hyperthreading activé..
- Affecter un minimum de 4 vCPU à chaque serveur virtuel (à adapter en fonction de la charge prévue) en privilégiant un socket virtuel unique et plusieurs cœurs virtuels.
- Les règles de mémoire à affecter aux serveurs virtuels sont les mêmes que celles pour un serveur physique. À l'usage, et en fonction de l'utilisation réelle, il peut toutefois être constaté un besoin moindre de mémoire.
- La plate-forme de virtualisation doit disposer d'au moins 20% de mémoire de plus que la somme initiale des mémoires des serveurs virtuels afin d'anticiper des besoins complémentaires. Dans tous les cas, le manque de mémoire est le premier facteur de contention sur les plateformes de virtualisation : ne pas hésiter à en installer beaucoup, même si au début cela paraît trop important par rapport aux besoins exprimés.
- Surveiller régulièrement l'activité des serveurs, particulièrement en début de production, pour réaffecter les ressources aux serveurs virtuels si besoin.

#### <span id="page-8-0"></span>2.4 En réseau poste à poste

Ce type d'installation est une variante d'installation réseau dans laquelle le serveur est aussi un poste de travail. Elle n'est pas compatible avec les performances et la stabilité nécessaires aux utilisateurs de nos progiciels.

## <span id="page-8-1"></span>2.5 Économies d'énergie

Certains serveurs sont livrés en mode « économie d'énergie » dans les paramétrages du BIOS. Ce réglage amène effectivement des économies d'énergie mais altère très fortement les performances. Il est conseillé de régler tous les paramètres du BIOS des machines physiques en mode « High performance » ou « Maximum performance », qui améliore très nettement les performances.

De même, les options d'alimentation du panneau de configuration Windows doivent être réglées sur « Performances élevées ».

# <span id="page-9-0"></span>3. SÉCURITÉ

**Il est indispensable, et de la pleine responsabilité de l'utilisateur**, de mettre en place puis de respecter les procédures de sécurité, telles que sauvegardes quotidiennes et archivages, antivirus et, dans le cadre de l'ouverture de votre système informatique à l'extérieur (internet...), de mettre en place un pare-feu.

Nous attirons particulièrement votre attention sur la gestion des sauvegardes quotidiennes telles que décrites ci-dessous. Celles-ci constituent la seule parade réellement efficace contre les pertes de données liées à une cause externe ou interne au système informatique (panne, dysfonctionnement électrique, foudre, feu, erreur de manipulation ...) ou attaque par un virus de type « cryptolocker ». Il est donc important de **réaliser** les sauvegardes quotidiennement et de **contrôler** régulièrement leur bon déroulement (vérification quotidienne des résultats de la sauvegarde et vérification mensuelle de la lisibilité des supports). De même, à minima une sauvegarde hebdomadaire doit toujours être **conservée à l'extérieur** des bureaux.

Le branchement du serveur sur un onduleur de type « Line-interactive » ou « On-Line » avec système UPS est indispensable pour un serveur, et fortement recommandé pour un poste individuel.

#### <span id="page-9-1"></span>3.1 Sauvegardes

#### <span id="page-9-2"></span>**3.1.1 Pour les ordinateurs personnels et postes de travail**

#### **Pourquoi réaliser des sauvegardes ?**

"Sauvegarder" ses données consiste à enregistrer sur un support aussi sûr et pérenne que possible les données informatiques stockées sur le poste de travail. Ce processus vient en complément des protections électriques et des sauvegardes réalisées sur le disque dur (sauvegarde miroir). Voici une liste, non exhaustive, des raisons justifiant une remontée de sauvegarde :

- Remonter un dossier spécifique à son état à J-n jours, par exemple suite à une erreur de saisie ou à un effacement accidentel (ceci est l'utilisation la plus fréquente des sauvegardes).
- En cas de réinstallation, remonter le système, les programmes et les données suite à une destruction par un facteur externe (virus, dysfonctionnement électrique, foudre, inondation, feu).
- Remonter le système, les programmes et les données suite à une panne matérielle, essentiellement du disque dur.
- Remonter les données disparues suite au vol de la station de travail ou du portable.

#### **Quand réaliser une sauvegarde ?**

La première règle à respecter est de réaliser une sauvegarde après chaque utilisation de votre progiciel.

Mais cette règle fondamentale de sécurité s'accompagne également de compléments de sauvegarde à mettre en œuvre avant, en particulier, les événements suivants :

- Mise à jour de logiciel.
- Installation de périphérique pouvant perturber le système d'exploitation.
- Envoi de son matériel chez votre fournisseur pour réparation ou ajout de composants.
- Envoi de son dossier au support logiciel pour une maintenance.

#### **Comment réaliser une sauvegarde ?**

Trois points clefs doivent guider la réalisation des sauvegardes :

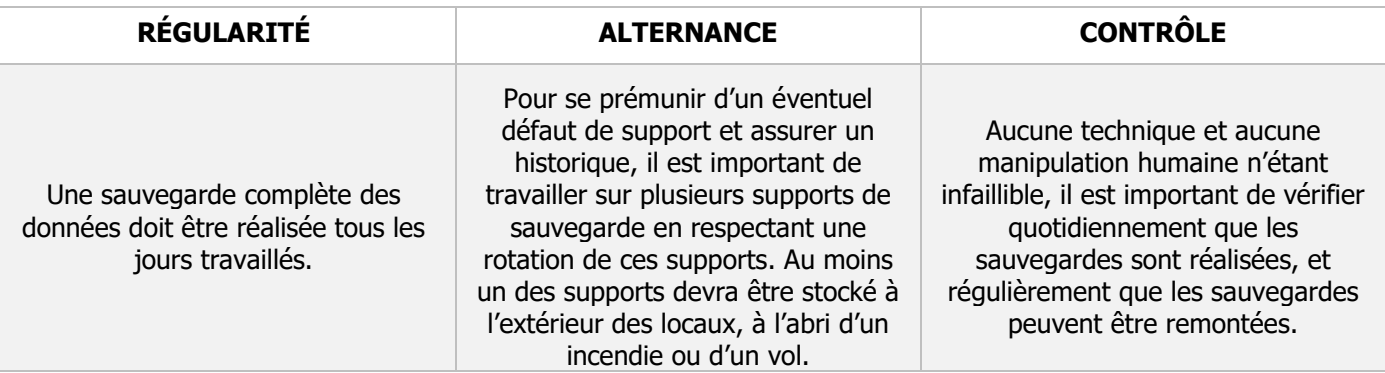

#### **Effectuer des rotations**

Le principe de base est de limiter le risque de perte d'information lié au défaut d'un support de sauvegarde en assurant une sauvegarde de façon alternative sur 2 supports différents. La sauvegarde N est faite sur le premier support et la sauvegarde N+1 sur le second, (la N+3 revient sur le premier support…).

#### **Archiver régulièrement**

Archiver consiste à faire, à un instant t, une sauvegarde de vos données sur une période déterminée et à ne plus toucher au support de sauvegarde. Selon la fréquence d'utilisation de votre progiciel, l'archivage peut s'effectuer pour un exercice comptable, une campagne de culture ou un mois de facturation par exemple. Les données archivées pourront servir pour une consultation future.

#### **Quels supports utiliser ?**

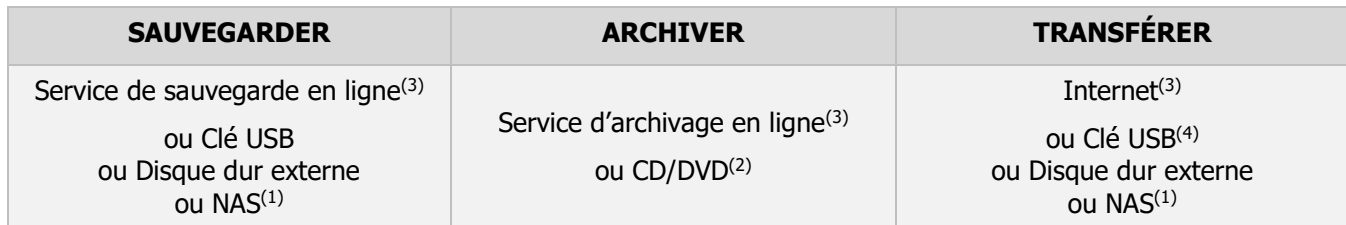

(1) Network Area Storage = serveur de fichiers autonome

(2) l'utilisation de CD ou DVD de marque garantit une fiabilité maximale (Teac, Philips, Emtec, Sony, Maxell…)

(3) pour les utilisateurs disposant d'un débit internet cohérent avec la taille de leur dossier

(4) la clé USB peut servir aussi pour transférer des données d'un poste à un autre

 $\sqrt{!}$  Tout support de sauvegarde a une durée de vie déterminée par sa fréquence d'utilisation. En règle générale tout support de sauvegarde magnétique ou optique doit être au minimum renouvelé une fois par an. Ne pas utiliser des anciens supports de sauvegarde (usés) comme support d'archivage !

#### <span id="page-10-0"></span>**3.1.2 En Réseau**

Pour un serveur, les motivations et conseils de sauvegarde d'un poste unique valent toujours, mais les supports de sauvegarde doivent avoir une capacité à même de stocker l'ensemble des informations présentes sur le serveur. De plus, un serveur occupe une position centrale dans l'informatique de l'entreprise et sa sauvegarde doit être mise en place par un spécialiste et dimensionnée prudemment.

Quelle que soit la technologie utilisée et le support de sauvegarde, nous recommandons un système de sauvegarde avec rotation sur plusieurs supports, et permettant d'avoir en permanence des supports de sauvegarde sur un site différent de celui du serveur.

La stratégie de sauvegarde que nous préconisons pour les réseaux dédiés de plus de 5 postes est la suivante :

- Sauvegarde automatique quotidienne de l'ensemble de la configuration du ou des serveurs (systèmes, programmes, données, paramètres) avec gestion d'historique sur plusieurs jours ou semaines (nous recommandons un minimum de 6 semaines).
- En présence de plusieurs sites géographiques, ou de plusieurs bâtiments séparés, installation d'un deuxième NAS sur un site ou un bâtiment distant. Ce deuxième NAS est paramétré pour être un miroir du NAS principal (par RSYNC ou utilisation d'un logiciel spécifique par exemples).
- Si la duplication du NAS ne peut pas être adoptée (pas de deuxième site ou pas de liens entres les sites ou les bâtiments), réalisation d'une image quotidienne du ou des serveurs sur 2 disques en rotation par serveur et externalisation d'un des 2 disques. Ceci afin d'assurer la sécurité des données même en cas de vol ou de dégât des eaux par exemples.
- L'alternative suivante est également recommandable, quoique plus contraignante car la sauvegarde dépend de la rotation manuelle des bandes :
- Désignation par le client d'un responsable de la sauvegarde et d'au moins un remplaçant (désignés ci-après par « le responsable de la sauvegarde ») pour assurer le suivi de la sauvegarde au quotidien sur chaque site hébergeant un serveur.
- Sauvegarde sur bandes magnétiques LTO d'une capacité adaptée à la quantité d'informations à écrire. La large diffusion de ce standard garantit sa pérennité.
- Utilisation d'un lecteur LTO signalant le besoin de nettoyage des têtes.
- Pilotage de la sauvegarde par le logiciel CA ArcServe® pour bénéficier de la sécurité d'un suivi automatique de la rotation des cartouches et d'un historique précis des résultats des sauvegardes.
- Rotation sur 10 cartouches : 1 cartouche par jour du lundi au jeudi en rotation hebdomadaire et 6 cartouches en rotation toutes les 6 semaines (soit 10 cartouches en tout). Ceci permet de

disposer d'un historique quotidien sur une semaine et d'un historique hebdomadaire sur 6 semaines.

- Sauvegarde quotidienne de la totalité des informations de l'ensemble des partitions (ni sauvegarde partielle, ni sauvegarde incrémentielle) afin de minimiser le temps de recherche des informations valides en cas de besoin de remontée de sauvegarde.
- Lecture quotidienne du compte-rendu de sauvegarde et correction des erreurs éventuellement signalées par le responsable de la sauvegarde (l'appui d'un prestataire informatique est recommandé).
- Stockage des cartouches dans un lieu sec et tempéré (15 à 25°C), hors de tout champ magnétique ou électrostatique.
- Conservation d'au moins une cartouche à l'extérieur des locaux pour prémunir les données contre un incendie, un dégât des eaux, un vol…
- Test de remontée de sauvegarde mensuelle par le responsable de la sauvegarde pour s'assurer de la réalité des sauvegardes.
- Nettoyage du lecteur LTO avec une cartouche adaptée à chaque fois que le lecteur de bande le demande.
- Remplacement des cartouches dès que le logiciel de sauvegarde signale l'obsolescence d'une cartouche ou des erreurs d'écriture sur une cartouche.

# <span id="page-11-0"></span>3.2 Sécurité électrique - Onduleur et parasurtenseur

L'onduleur est un compagnon indispensable du système informatique pour lui assurer une sécurité totale visà-vis des aléas du courant électrique. Il faut différencier parasurtenseur et onduleur, chacun ayant son rôle dans le circuit d'alimentation électrique :

- Un parasurtenseur : protège uniquement des surtensions électriques.
- Un onduleur : prend le relais en cas de coupure de courant et dans certains cas peut réguler la tension.

#### <span id="page-11-1"></span>**3.2.1 Pourquoi installer un onduleur ?**

Un onduleur, comme un parasurtenseur, est un périphérique parfaitement INDISPENSABLE dans le cadre de l'utilisation d'un système informatique à usage professionnel.

Ses atouts :

- Un onduleur protège de toutes les coupures de courant, les visibles (plus d'une demi seconde), comme les autres (moins d'une demi seconde, préjudiciables aux données, mais invisibles pour l'utilisateur). Ainsi les données sont préservées.
- Un onduleur filtre le courant pour fournir au micro-ordinateur un courant épuré. Ceci prolonge la vie du matériel, qui n'est plus soumis à des variations de courant importantes, et garanti la fiabilité des données (une baisse de tension, même invisible par l'utilisateur, peut entraîner une écriture erronée sur le disque dur, donc des données corrompues).
- Un onduleur protège contre les petites surtensions. Sans avoir l'efficacité d'une prise parasurtenseur dédiée, un onduleur est capable d'arrêter sans dommage plus de la moitié des surtensions susceptibles de provoquer des dégâts. Ce qui inclut les surtensions liées à la foudre ou aux travaux réalisés sur les lignes électriques.

Il existe plusieurs types d'onduleurs :

- Onduleur Off-line : avec un onduleur Off-line, le micro-ordinateur est alimenté directement par le courant électrique. Ce courant est filtré (tension + fréquence) pour le rendre plus « digeste » pour l'ordinateur. En cas de coupure de courant ou de variation significative de la tension ou de la fréquence, l'ordinateur est alimenté par les batteries de l'onduleur. Cette technologie est la plus courante et répond à la plupart des besoins.
- Onduleur Line-interactive : l'onduleur analyse en permanence la qualité du courant et alimente le micro-ordinateur soit à partir du courant principal, soit à partir de ses batteries. Cette technologie répond à des besoins en milieu plus perturbé (présence de petites machines électriques, maison isolée en campagne et sujette à des variations de tensions…) et à la protection de serveurs.
- Onduleur On-line double conversion : avec cette technologie, l'ordinateur est alimenté en permanence à partir des batteries. Le courant fourni est donc toujours parfait. Le prix élevé des onduleurs On-line double conversion les réserve aux cas difficiles (« bout de ligne », coupures de courant fréquentes, dysfonctionnements électriques…) et aux serveurs critiques.

#### <span id="page-12-0"></span>**3.2.2 Que faut-il brancher sur l'onduleur ?**

- ✓ Le moniteur et l'UC doivent être branchés sur les prises ondulées, ainsi que les switches en réseau.
- ✓ Les imprimantes, Box internet, peuvent être branchées sur les prises simples ou filtrées.

A ne pas oublier : une bonne prise de terre est indispensable pour tout matériel informatique. La fiabilité de l'équipement en dépend.

# <span id="page-12-1"></span>3.3 Protéger son système informatique contre les virus

#### <span id="page-12-2"></span>**3.3.1 Définitions**

#### **Les Virus**

Un virus est un petit programme informatique capable de se dupliquer tout seul et dont le but est de nuire. Grâce à sa capacité de duplication, il se diffuse rapidement sur de nombreux ordinateurs.

Les virus sont également nommés "vers", "trojan" ou "chevaux de Troie" entre autres.

Pour l'utilisateur, un virus est nuisible à 2 titres : il peut provoquer des pertes de données et sa présence provoque des pertes de temps importantes.

Seul un antivirus mis à jour quotidiennement est apte à supprimer les virus. Il ne protège pas de tous les risques et doit être accompagné de consignes de prudence pour ne pas ouvrir les pièces jointes suspectes (ex. risques de crypto-locker).

#### **Spam**

Ce mot anglais désigne toutes les formes de courriers électroniques indésirables, c'est-à-dire essentiellement les publicités non sollicitées.

Le spam a deux origines principales : l'extraction d'adresses de courriel par un spyware et/ou l'utilisation d'adresses de courriel par un site indélicat (ne laissez donc pas votre adresse n'importe où !).

Seul un anti-spam est apte à minimiser les nuisances du spam.

#### **Spyware**

Le "spyware" ("spy" = "espion" en anglais) est un programme informatique dont le but est d'extraire les données confidentielles présentes sur un ordinateur et/ou d'espionner les activités d'un utilisateur sur Internet. Les informations collectées sont envoyées sur le site Internet de l'auteur du spyware. Elles peuvent alors être exploitées aux dépends de l'utilisateur du micro-ordinateur espionné (exemple : utilisation d'un numéro de carte bleue, de mots de passe, d'adresse de courriel).

Seul un anti-spyware mis à jour quotidiennement est apte à supprimer les spywares.

#### **Adware**

Un "adware" ("ad" = début de "advertising" qui signifie "publicité" en anglais) est un programme informatique qui, en toute autonomie ou couplé à un site Internet, diffuse des publicités. Un "adware" ne nuit pas à l'utilisation de la machine et est souvent un moyen de financer des projets en freeware : l'utilisateur exploite un produit gratuitement, en contrepartie de quoi le programme affiche des publicités ciblées (en fonction des sites visités en général).

Seul un anti-spyware mis à jour quotidiennement est apte à supprimer les adwares non sollicités.

Nota : avec la diminution des modems bas-débit, ce type de virus est en régression sensible.

#### **Malware**

Terme générique regroupant tous les autres types (adware, spyware, pornware…).

Seul un anti-spyware mis à jour quotidiennement est apte à supprimer les malwares.

#### **Hacker**

Au départ, ce terme anglais désignait les passionnés d'informatiques capables de passer 20 heures par jour sur leur micro-ordinateur. Aujourd'hui, ce terme regroupe tous les individus, automates et autres programmes qui s'attaquent aux micro-ordinateurs en passant par Internet

Seul un pare-feu (ou "firewall") est apte à empêcher l'action des hackers.

#### **Pornware**

Programme informatique connectant la machine sur laquelle il est installé à des sites pornographiques.

Seul un anti-spyware mis à jour quotidiennement est apte à supprimer les pornwares.

#### **Ransomware**

C'est un virus de type « cheval de troie » qui crypte l'ensemble des fichiers du système et affiche un écran demandant un paiement (rançon) en contrepartie d'un mot de passe permettant de débloquer les fichiers.

Dans de nombreux cas, il est inutile de payer car les codes de déblocages sont rarement envoyés. La meilleure solution est de disposer d'une sauvegarde à jour et déconnectée (sinon elle sera également cryptée) et de procéder à la remontée des fichiers sains après avoir supprimé le virus du système.

#### <span id="page-13-0"></span>**3.3.2 Se protéger**

Le nombre de menaces décrites précédemment ne doit pas faire oublier que pour un utilisateur, la protection d'un poste est simple. Elle se résume en 2 étapes :

- Installer et activer un antivirus performant et adapté.
- Appliquer quelques règles simples pour la navigation Internet et la consultation de messagerie électronique.

#### **Choix de l'antivirus**

Un antivirus est gourmand en puissance car il contrôle toutes les informations qui circulent sur le microordinateur. Il est nécessaire d'adapter le niveau de l'antivirus à la puissance de la machine.

- ✓ Pour les micro-ordinateurs récents (moins de 2 ans), une protection totale est la plus adaptée. Il faut donc choisir un antivirus associant à la fonction antivirus de base, une fonction anti-spyware, une fonction antispam, une fonction pare-feu et une fonction protection parentale. Kaspersky Internet Security ® est adapté à ce rôle.
- ✓ Pour un micro-ordinateur plus ancien, il est nécessaire de limiter la protection à la fonction antivirus pour ne pas pénaliser les performances de la machine. Eset NOD32 antivirus ® répond à ce besoin.
- ✓ En réseau, et plus encore en RDS, les performances de l'antivirus sont particulièrement importantes. Eset NOD32 antivirus apporte sécurité et performances dans ce cadre.

Il est bien entendu que plus le micro-ordinateur est ancien, plus l'antivirus aura d'impact sur les performances.

**Un bon antivirus ressemble à un bon antivol** : son efficacité dépend beaucoup de la manière dont il est utilisé.

Voici 6 clefs pour maximiser cette efficacité :

- Mise à jour quotidienne de l'antivirus.
- Analyse antivirus manuelle hebdomadaire de tous les disques durs.
- Suppression systématique, sans lecture, de tous les messages "exotiques" : expéditeur inconnu, réponse à une question que vous n'avez pas posée, suivi d'un dossier qui vous est inconnu…
- Ne jamais cliquer sur un lien intégré à un message : copier l'adresse et la coller dans Internet Explorer pour éviter le « phishing » (escroqueries basées sur le détournement d'adresses).
- N'enregistrer aucun mot de passe dans Internet Explorer : quand le navigateur demande "Enregistrer ce mot de passe", répondre systématiquement "non".
- Ne saisir des informations sensibles (mot de passe, numéro de carte bleue, etc.) que sur des sites sécurisés (adresse commençant par "https://" et cadenas fermé sur la fenêtre du navigateur).

# <span id="page-14-0"></span>4. ET DEMAIN… (ÉVOLUTION PRÉVISIBLE DE CES RECOMMANDATIONS)

#### <span id="page-14-1"></span>4.1 Tendance générale

Nos progiciels changent progressivement de langage et de base de données.

Ce changement de technologie, dont l'objectif est de préparer les évolutions futures et pérenniser les logiciels, amène des exigences supplémentaires pour la configuration matérielle. La perspective donnée ci-dessous a pour but de vous permettre d'anticiper vos besoins si vous devez revoir votre configuration matérielle.

**À moyen terme, nos logiciels seront tous en mode « hébergé » ou « Saas », ce qui implique qu'ils ne seront plus installables dans une infrastructure externe à la nôtre. Cela implique que les prochains renouvellements d'infrastructures de nos clients (même déléguées à un tiers hébergeur) doivent faire l'objet d'une étude particulière, afin de valider l'opportunité de cet investissement et son amortissement. En effet nous ne pouvons garantir les modes de déploiement « on premise » au-delà de 2027.**

#### <span id="page-14-2"></span>4.2 Pour les ordinateurs personnels et postes de travail réseau

Au-delà des prérequis indiqués au début de ce document, et à la date de mise à jour de ce document, il n'est pas prévu d'évolution majeure des besoins de nos progiciels pour les ordinateurs personnels et postes de travail.

Cependant, il est certain que le besoin en mémoire centrale (RAM) augmentera progressivement avec l'enrichissement fonctionnel des prochaines versions des progiciels, ce qui altèrera progressivement les performances des postes n'ayant pas la possibilité d'augmenter leur capacité en RAM. Il est recommandé de dimensionner largement les capacités lors d'un changement de matériel pour en assurer la pérennité ou l'évolutivité. Ce besoin est très largement amplifié lorsque de nombreuses applications sont ouvertes en même temps.

#### <span id="page-14-3"></span>4.3 Pour les serveurs

Pour les serveurs RDS, l'augmentation du besoin en RAM sera continue avec les futures versions des logiciels.

La consommation de puissance processeur est également amenée à augmenter. Pour les renouvellements de serveurs RDS avec plus de 20 utilisateurs simultanés, il est particulièrement important de respecter une fréquence de base supérieure à 3 GHz et, en cas de virtualisation, d'augmenter le nombre de cœurs disponibles.

La consommation d'espace disque évolue régulièrement avec les fonctionnalités, et la mise en place d'un stockage de documents peut avoir une incidence considérable sur les volumes nécessaires. Une évolution des capacités disques et des capacités de sauvegardes associées est à considérer particulièrement.

Dans les cas d'architectures avec un grand nombre d'utilisateurs, seule une analyse technique fine de votre contexte permettra de déterminer la bonne stratégie d'évolution pour votre architecture.

Dans tous les cas, en situation de renouvellement des serveurs, il est prudent d'en augmenter significativement les capacités (RAM et processeurs) ou de s'assurer de la possibilité d'évolution rapide de ces caractéristiques en cas de besoin.

De même, les usages à distance consomment de plus en plus de bande passante et il est nécessaire d'évaluer votre capacité à augmenter les débits disponibles avant que ceux-ci ne deviennent limitants

# <span id="page-15-0"></span>5. TERMINOLOGIE

- ✓ **Microsoft Office, Windows 10, Windows 11, Windows Server et SQL Server** sont des marques déposées de Microsoft® Corporation
- ✓ **RAM** : mémoire centrale du poste de travail ou du serveur
- ✓ **32 bits** : les systèmes d'exploitation 32 bits exploitent le jeu d'instructions INTEL x86. Ils ne peuvent valoriser au maximum que 4 Go de RAM sur le poste ou le serveur
- ✓ **64 bits** : les systèmes d'exploitation 64 bits exploitent le jeu d'instructions INTEL x86-64 ou x64 (à ne pas confondre avec le jeu d'instructions IA-64 utilisé pour les processeurs INTEL ITANIUM® qui désigne une architecture différente et non compatible avec nos progiciels). Ils peuvent valoriser beaucoup plus que 4 Go de RAM sur le poste ou le serveur.
- ✓ **RDS** : Remote Desktop Services. Cette fonctionnalité de Microsoft Windows Server® permet d'utiliser le serveur en tant que serveur d'applications : dans ce mode, l'application est totalement exécutée sur le serveur et le poste utilisateur n'est utilisé qu'en tant que terminal passif.
- ✓ **TSE** : Windows Terminal Server. Ancienne appellation de RDS encore souvent utilisée (voir ci-dessus)
- $\checkmark$  **NAS** : Network Area Storage = serveur de fichiers autonome (à utiliser uniquement pour les sauvegardes)
- ✓ **vCPU** : cœur virtuel (virtual Central Processing Unit). Le nombre de vCPU correspond à la puissance allouée à une machine virtuelle.
- ✓ **On premise (installé sur site)** : ce mode de déploiement permet de choisir l'infrastructure d'installation des logiciels et de la maîtriser.
- ✓ **Saas (Software as a Service) ou mode hébergé** : ce mode de déploiement met à disposition les logiciels de manière à ce qu'ils soient directement utilisables sur les postes utilisateurs sans autre infrastructure nécessaire. Dans ce cas, tous les serveurs sont hébergés par l'éditeur du logiciel.